#### Transition Matrix Methods

D. Yevick, M. Reimer, T. Lu Department of Physics University of Waterloo

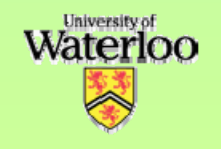

## **Outline**

- Review of PMD
- $\bullet$ Multicanonical Algorithm
- Transition Matrix Methods
- Numerical results
- Conclusions

#### **Polarized Waveguide Modes**

- $\bullet$  For single mode waveguides with sufficient symmetry, light propagates in a superposition of two degenerate modes.
- $\bullet$  In general the modal group velocities differ, yielding signal distortion in optical fibers (polarization mode dispersion).

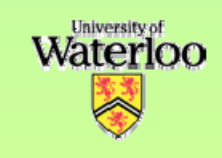

#### PMD Emulator Types

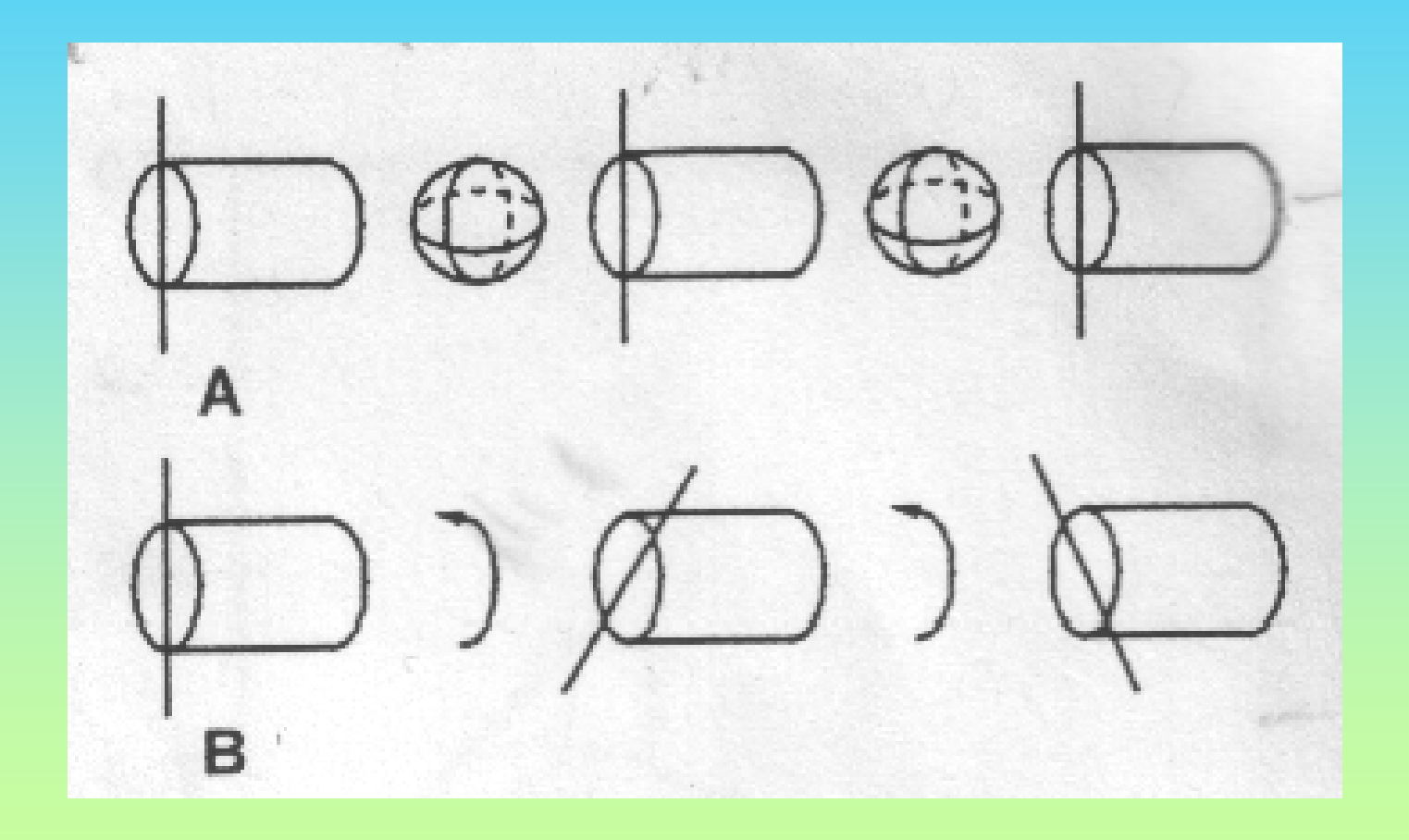

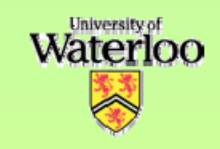

## PMD Emulators

- $\bullet$ • We describe a general communication system by a set of system parameters  $\alpha$  .  $\rightarrow$
- $\bullet$ • For PMD emulators, these are e.g. the polarization rotation angles associated with polarization scramblers separated by concatenated birefringent sections or the optical path lengths of successive mutually rotated birefringent segments.

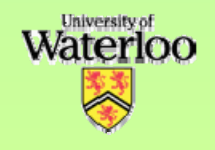

#### System Simulation

• We generate random values of the local system parameters (rotation angles).

$$
\vec{\alpha} = (\theta_1, \phi_1, \theta_2, \phi_2, \dots, \theta_N, \phi_N)
$$

• For each realization, we calculate one or more global system variables *O* (observables). In our case these are the  $\rightarrow$  $\mathsf{PMD}$  vectors  $\mathsf{\tau},\ \mathsf{\tau}_{_{\mathsf{\omega}}} \dots$ 

#### Control Variables

• Random control variables

$$
\vec{\alpha} = (\alpha_1, \alpha_2, \dots, \alpha_N)
$$

• Objective: Determine the probability distribution function (pdf)  $p(O)$ of a set of observables  $\rightarrow$ 

$$
\vec{O} = \vec{O}(\vec{\alpha})
$$

- $O = O(\vec{\alpha})$ <br>• Generate *N* sets of control variables  $\vec{\alpha}$ according to the physical distribution  $\,p(\vec{\alpha})\,$  $\rightarrow$ *p*
- Compute or measure  $\vec{O}$  for each set  $\alpha$  $\rightarrow$

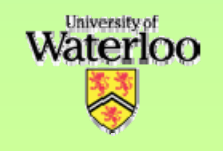

## Monte Carlo Sampling

• If the function  $I(\hat{O}_k, \vec{\alpha}^{(i)})$  is one inside the *k*:th  $\vec{z}$   $\rightarrow$ **THE TRIP IS TO BE THE THE THREE IS AND** histogram bin, then after *N* realizations,

$$
p(\vec{O}_k) \approx \frac{1}{N} \sum_{i=1}^{N} I(\vec{O}_k, \vec{\alpha}^{(i)})
$$

• Clearly few events arise in regions of small probability. Therefore, many samples are required to generate "worst case" events with small PMD statistics.

#### Markov Chains

- $\bullet$ • To insure that lower probability states are sampled more often, Markov chains are employed.
- $\bullet$  Additing a small perturbation to the current srate yields <sup>a</sup> proposed transition
- $\bullet$  A rule governs the acceptance of this transition.

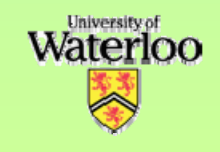

#### Multicanonical Algorithm

#### • The transition rule should ensure:

- Equal sampling of equal *O* regions
- Rapid escape from local minima
- (Detailed balance)
- These require that the acceptance is a particular function of the ratio of the pdf of the initial and final states.
- However, the pdf is unknown and must be determined iteratively.

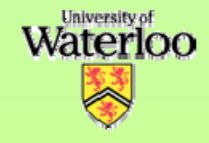

#### Multicanonical Procedure

- A Markov chain leading to equal sampling of the system variable space,  $O$  .  $\rightarrow$ 
	- $-$  Starting from  $p_{o}$  = 1, accept all transitions that decrease  $\rho_0$  and those that increase  $\rho_0$ with a probability  $p_0(\vec{O}^{(curr)})/p_0(\vec{O}^{(new)})$  This gives the acceptance probability

 $\min\{1, p_{_{0}}(O^{(curr)}) / \ p_{_{0}}(O^{(new)})\}$  $(curr)$ 0 $p_{_{0}}(O^{(curr)})/p_{_{0}}(O^{(new)})$ 

–This yields a (Monte-Carlo) distribution *H 1.*.

Iterate with  $p_n = p_{n-1} H_{n-1} / c_n$ 

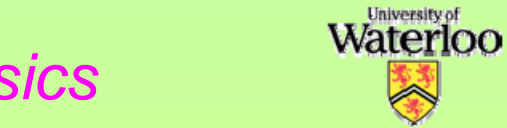

#### Result of Iterations

- In the tail regions regions, p is initially 1, yielding Monte-Carlo statistics and the number of events falls off as the PDF.
- As the iterations proceed, the states increasingly sample these low-probability regions.

### MC Enhancements

- $\bullet$ • Raise the intermediate result  $p_n(E)$  to a power in the transition rule.
- Introduce a bias function  $p_n(E) \to c_n p_n(E) H(E)$  $_{n}E\left( E\right) \rightarrow c_{n}p_{n}\left( E\right) H\left( E\right)$ into the transition rule and combine the into the transition rule and combine<br>results in overlapping regions.
- Interpolate the histogram in the transition rule.
- Employ different probability distributions

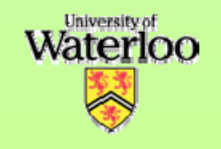

#### 1st Order PMD Results

#### **Conventional**

**Modified** 

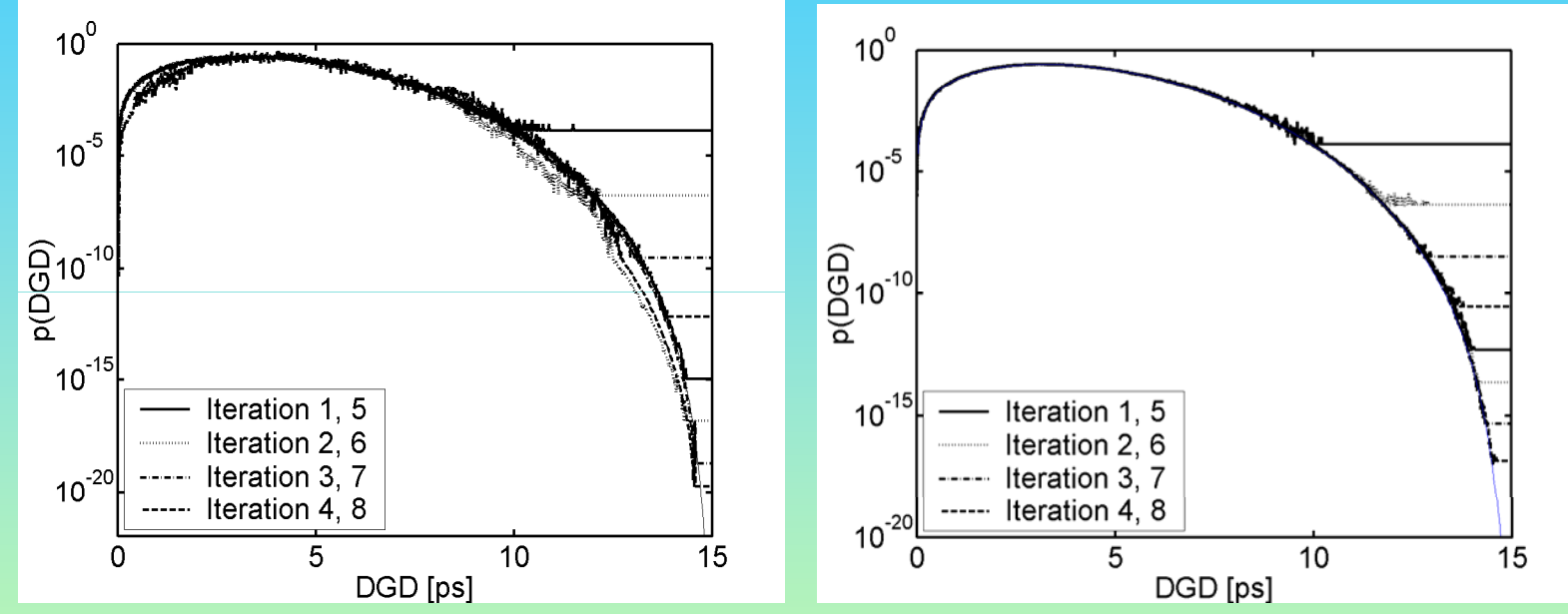

- •15 section PMD emulator
- $\bullet$ Section DGD ( $|\,\vec{\tau}_{_\iota}\,|\text{=}1ps$  )
- $\cdot \vec{\tau}_{_l}$  rotates randomly on Poincare sphere
- •500,000 samples/iteration
- •8 iterations

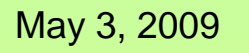

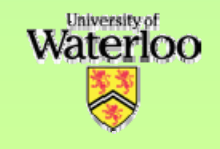

## Joint PMD Calculation

- We employ a 15 section PMD emulator.
- 200,000 samples/iteration
- Number of histogram bins: 100x100
- We normalize the first order PMD to <PMD> and the second order PMD to  $<$ PMD $>^2$ .

#### Joint pdf Results

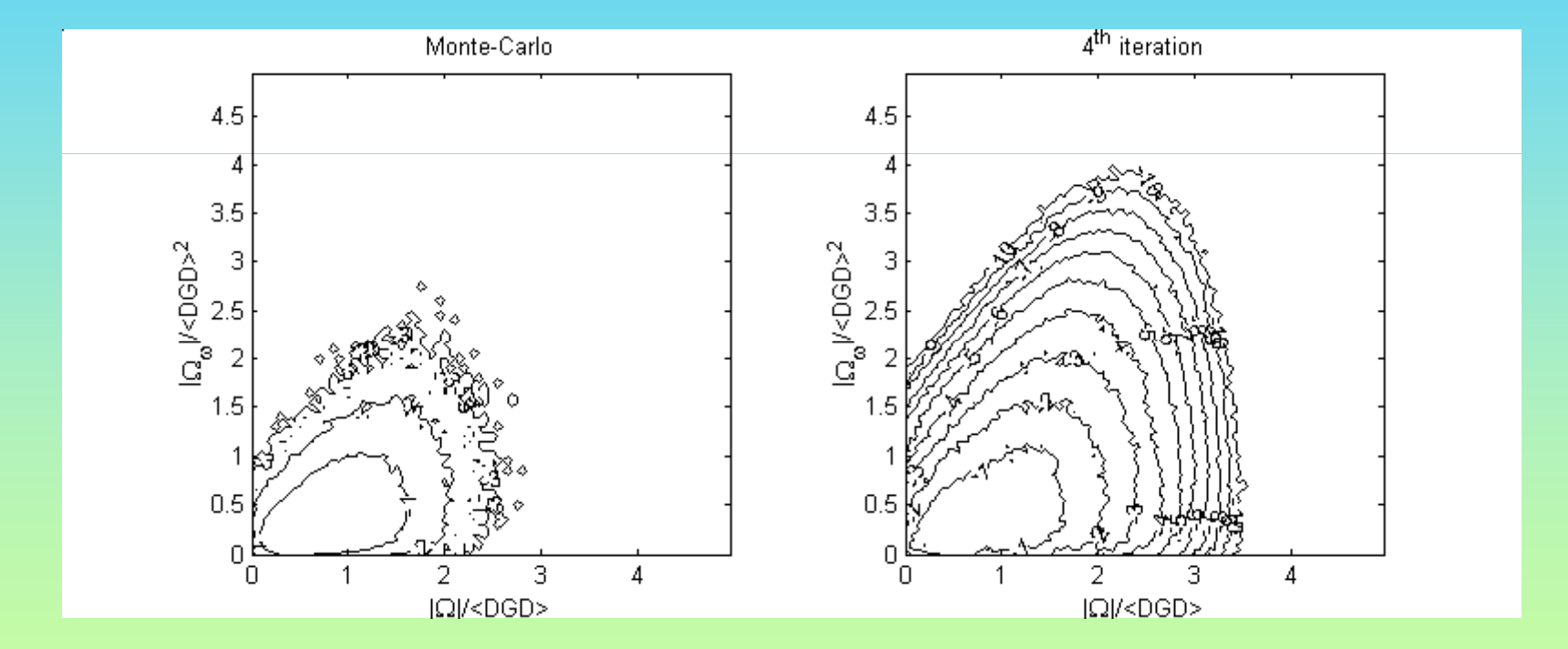

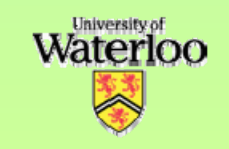

#### Experimental Results

- Determined the DGD distribution of a microheater-based PMD emulator.
- \* Measured the joint pdf of the first and second order PMD of a 8 section PMD emulator with General Photonics polarization controllers.
- Recorded the distribution of bit error rates in a recirculating fiber loop.

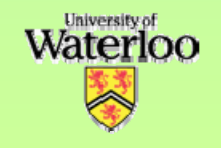

#### PMD Emulator

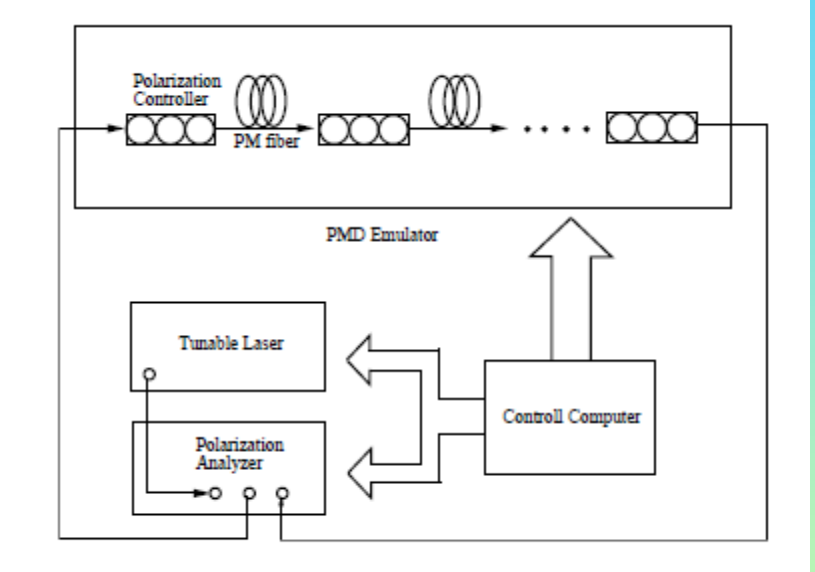

Fig. 1. Experimental setup

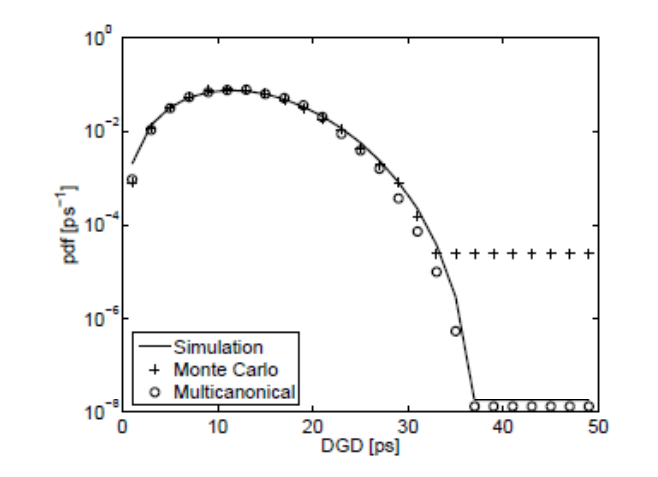

Fig. 2. The pdf of the DGD obtained with a 20,000 sample experimental Monte Carlo measurement (+), a multicanonical measurement with ten iterations of  $2,000$  samples (o) and a numerical multicanonical simulation employing twenty 50,000 sample iterations (solid line)

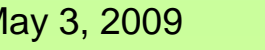

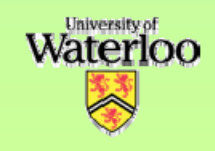

#### Biasing Method

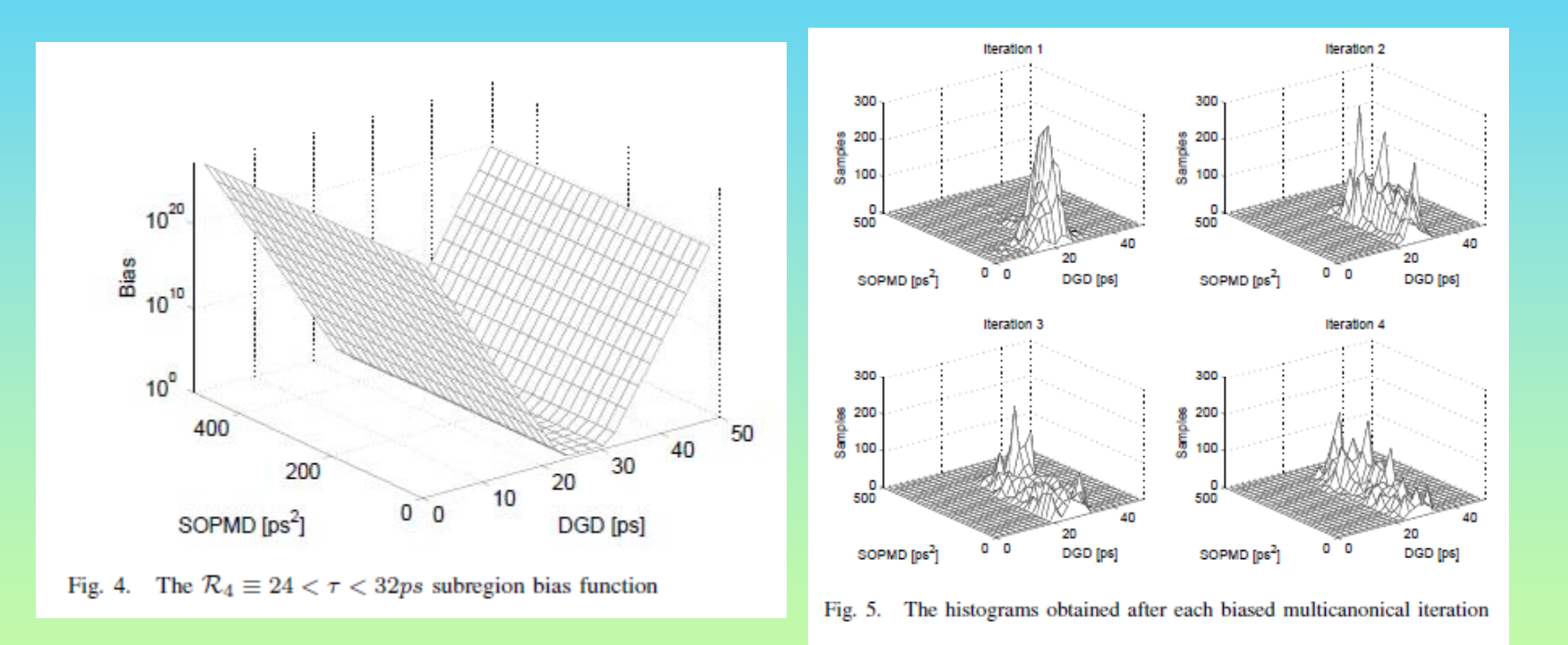

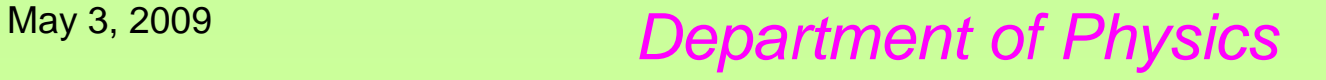

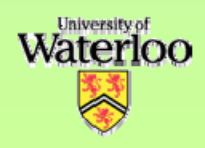

### Full pdf

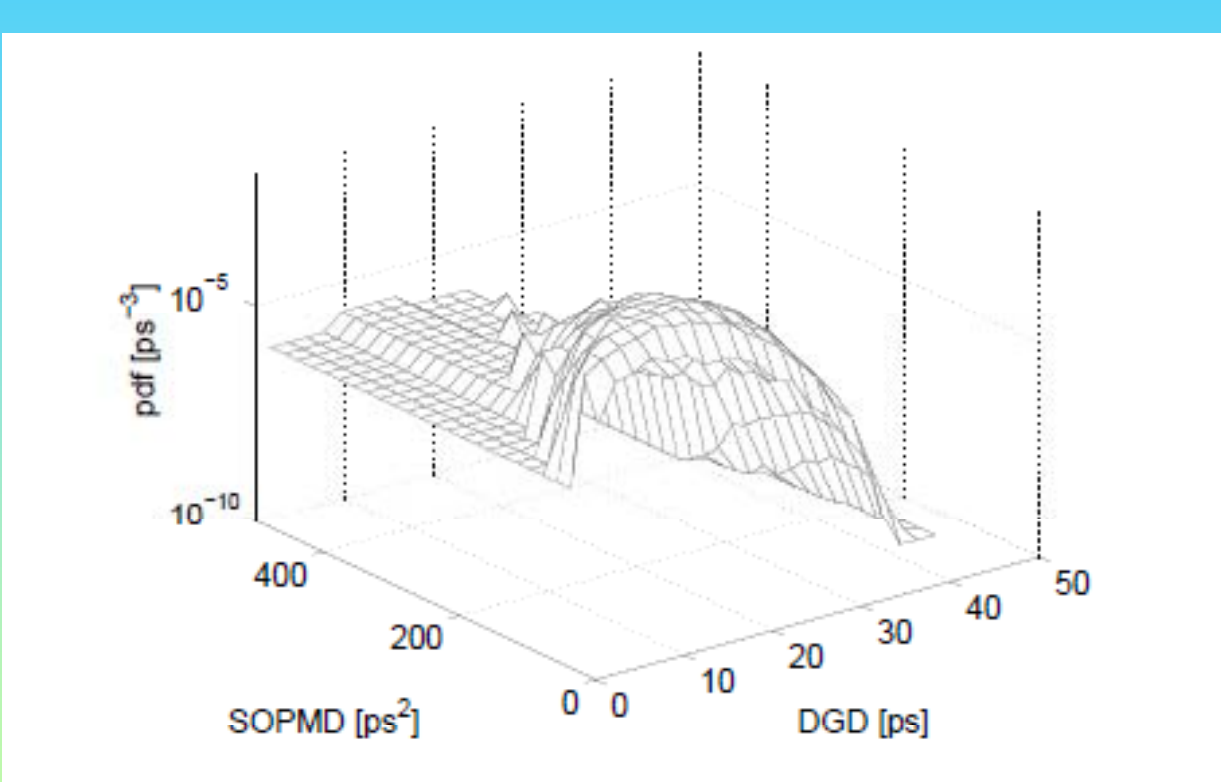

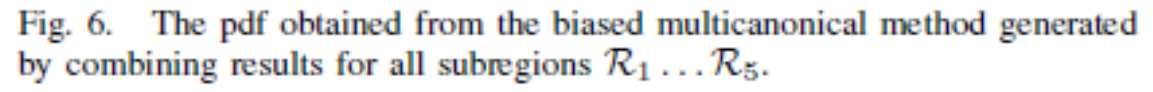

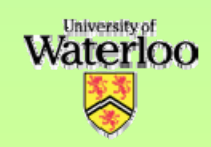

#### Transition Matrix Method

- $\bullet$  For every accepted or rejected transition from the *n*:th to the *m*:th histogram bin in a biased calculation:
	- » Increment the corresponding element,  $M_{\eta m}$  , of an unbiased but unnormalized transition matrix, M, by unity.
	- » At the end normalize the rows of  $\mathcal{T}_{nm}$  to unity, yielding the transition matrix T.

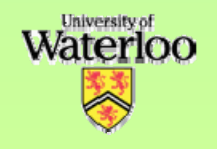

# Rapid pdf updating

 $\bullet\,$  By detailed balance, the pdf can be obtained from the recursion relation

$$
p(E_{i+1}) = \frac{T_{i+1,i}}{T_{i,i+1}} p(E_i)
$$

- $\bullet\,$  This enables updates after every few steps.
- Alternatively transition only to final states visited less than the initial state.

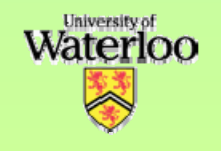

### Detailed Balance Violation

- The preceding method violates detailed balance
- More system realizations enter <sup>a</sup> histogram bin from the high probability side than the low probability side.
- If transitions out of the bin are discarded until the physical pdf is established this problem can be resolved.

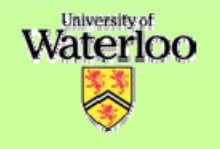

#### Sampling Frequency

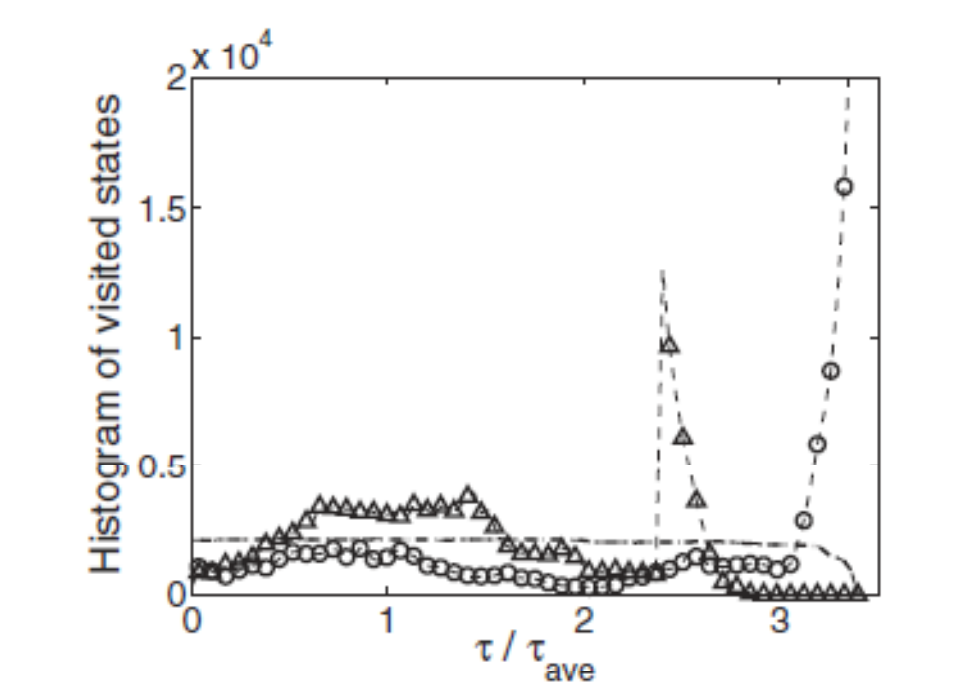

Fig. 2. Total number of times each histogram bin is visited for the standard multicanonical procedure  $(\Delta)$ , method 1 (O), and method 2 (dashed-dotted curve).

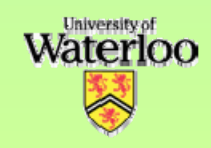

#### Method Comparison

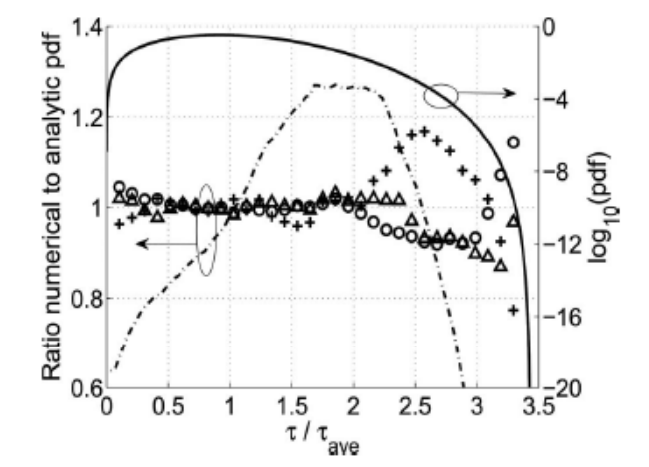

Fig. 1. Ratio between the numerical and analytic pdfs for the standard multicanonical procedure  $(\triangle)$ , our modified transition matrix procedure with a multicanonical acceptance rule (method 1, O), an acceptance rule that rejects transitions to more visited histogram bins (method 2, dashed-dotted curve), and a procedure that restricts transitions out of a recently visited bin (method 3, crosses) as functions of the normalized DGD for a  $N<sub>sec</sub>=10$  segment fiber emulator.

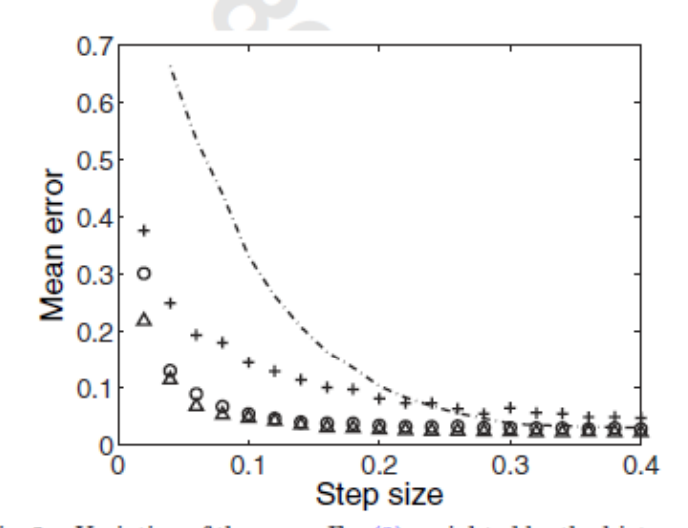

Fig. 3. Variation of the error, Eq. (2), weighted by the histogram bin probability as a function of the average DGD change over one Markov step for the standard multicanonical method  $(\triangle)$ , method 1 (O), method 2 (dashed-dotted curve), and method 3 (crosses).

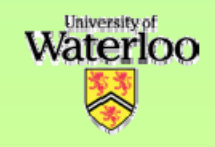

## Outage Time Formulation

- Initial state:  $S_n = P(E_n)$  for *n* in the non- $P(E_n)$  for *n* in the non outage region, zero elsewhere
- Repeatedly multiply by the transition matrix.
- At each step, sum and then set to zero the histogram values of non-outage states.
- Alternatively, employ the outage region submatrix eigenfunctions and eigenvalues.

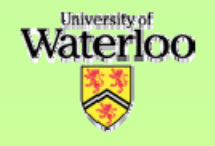

### Outage Time Calculation

- Outage conditions: (1) DGD <sup>&</sup>gt; 2<DGD> 2<DGD> and  $(2)$  DGD  $>$  3<DGD $>$ .
- Circles 10<sup>9</sup> step unbiased Markov chain.
- Solid line Biased TM calculation with three 5,000K sample MC iterations
- Dashed line Multiplication with the unbiased TM from twenty 200K MC iterations or submatrix eigenvalue method.

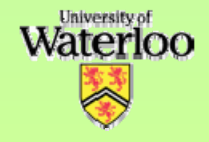

#### Outage Time Results

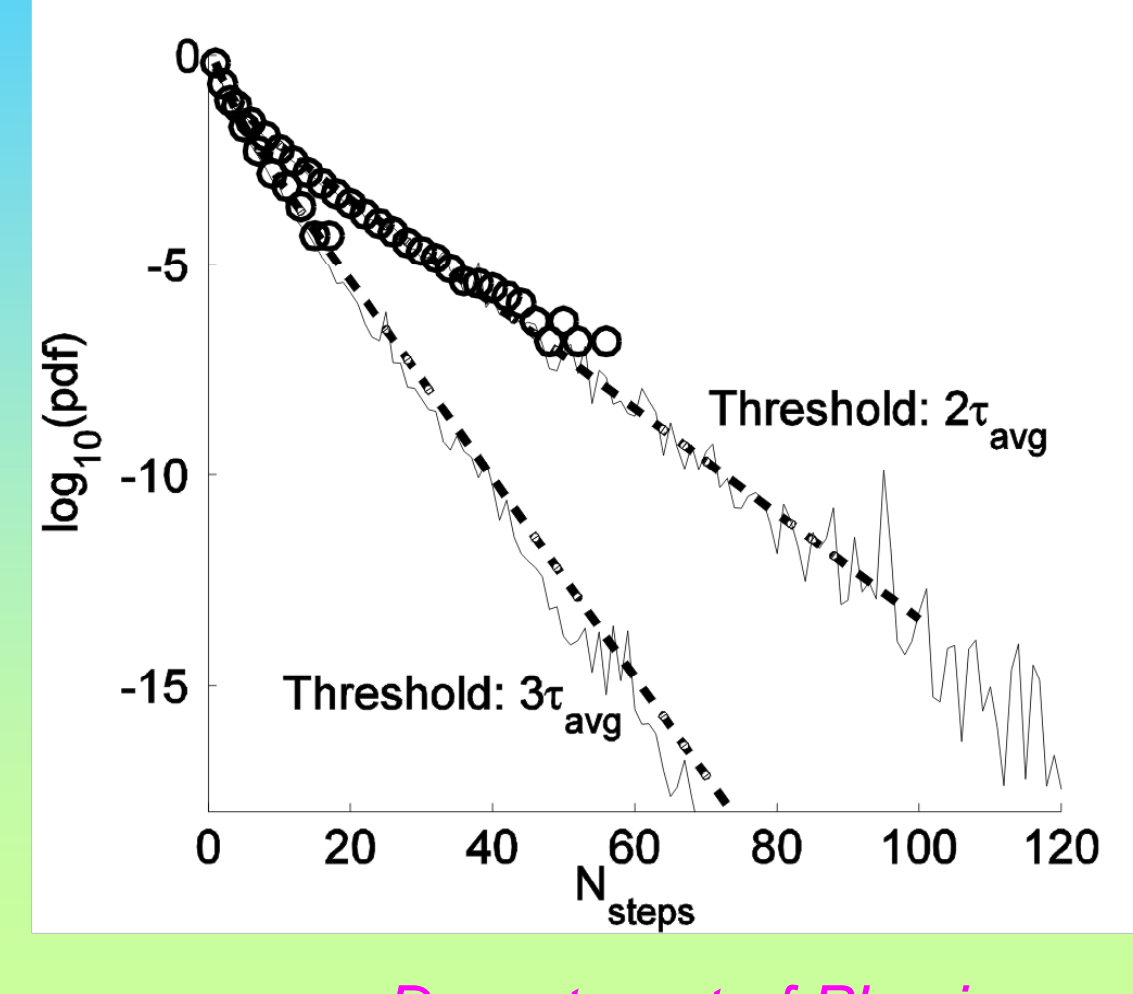

**Waterloo** 

## Fading Channels

• Gain of Rayleigh fading channel

$$
g = \mu_1(t) + \mu_2(t)
$$

$$
\mu_m(t) = \sum_{n=1}^{N_m} \cos\left(2\pi f_{\text{max}} \sin\left(\frac{\pi(2n-1)}{4N_m}\right)t + \theta_{mn}\right)
$$

- The phases  $\theta_{_{\!\!m\!r}}$  are the control variables.
- The durations of two successive fading events are employed as the observables.
- This yields relevant 1-dimensional pdf:s

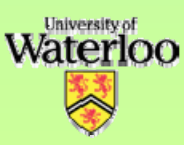

#### PDF of Fading Events

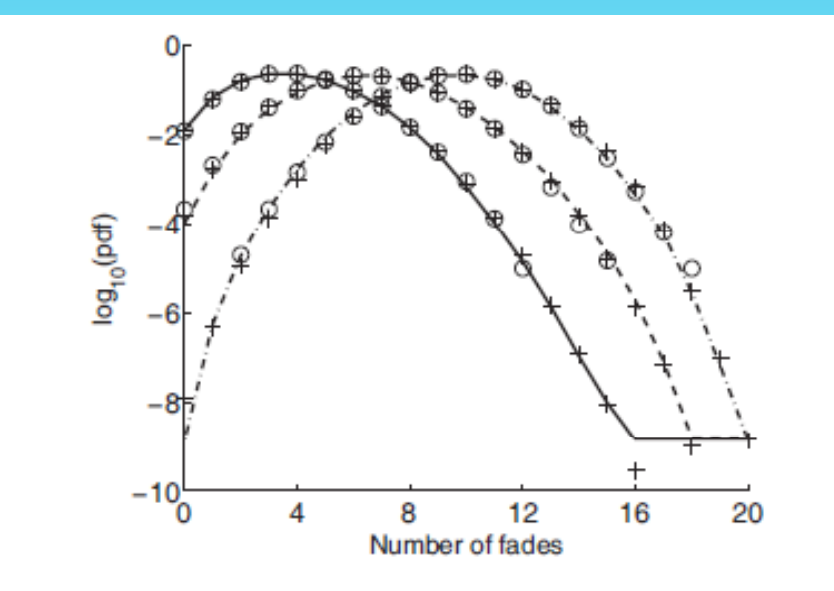

Fig. 1. The base 10 logarithm of the pdf of the number of fading events for  $f_{\text{max}} = 10$  Hz within  $T_F = 1$  sec for outage threshold levels of  $R = 5$ dB (dashed-dotted line), 10 dB (dashed line) and 15 dB (solid line) below the mean channel gain as evaluated with two  $10^5$ -sample iterations of the multicanonical method as well as for our modified transition matrix procedure (+) with a  $2 \times 10^5$  samples and a direct evaluation of Eq. (2) (o).

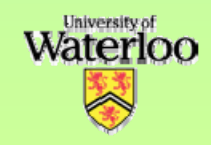

#### PDF of Fade Duration

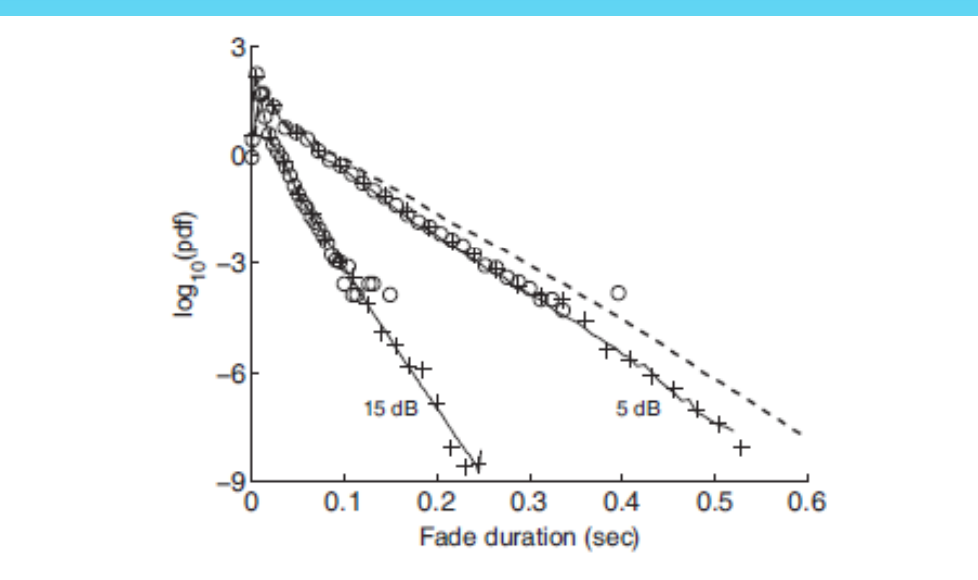

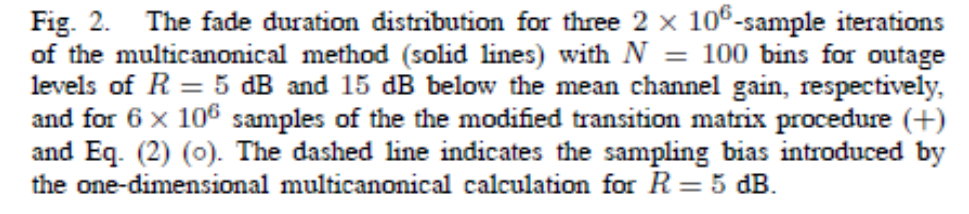

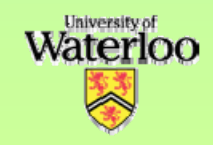

#### **Conclusions**

- Transition matrix methods enable rapid prediction of the dynamic behavior of general communication systems.
- However, standard procedures are more accurate since all correlations between states are present.
- The technique must be carefully applied when long-time correlations exist.

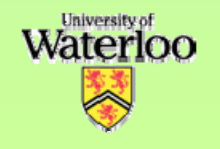